# **Trees**

Announcements

Data Abstraction

### Data Abstraction

A small set of functions enforce an abstraction barrier between *representation* and *use* 

```
• How data are represented (as some underlying list, dictionary, etc.)
```
• How data are manipulated (as whole values with named parts)

E.g., refer to the parts of a line (affine function) called f:

```
• slope(f) instead of f[0] or f['slope']
```
• y\_intercept(f) instead of f[1] or f['y\_intercept']

Why? Code becomes easier to read & revise; later you could represent a line f as a Python function or as two points instead of a [slope, intercept] pair without changing code that uses lines.

**Trees** 

#### Tree Abstraction

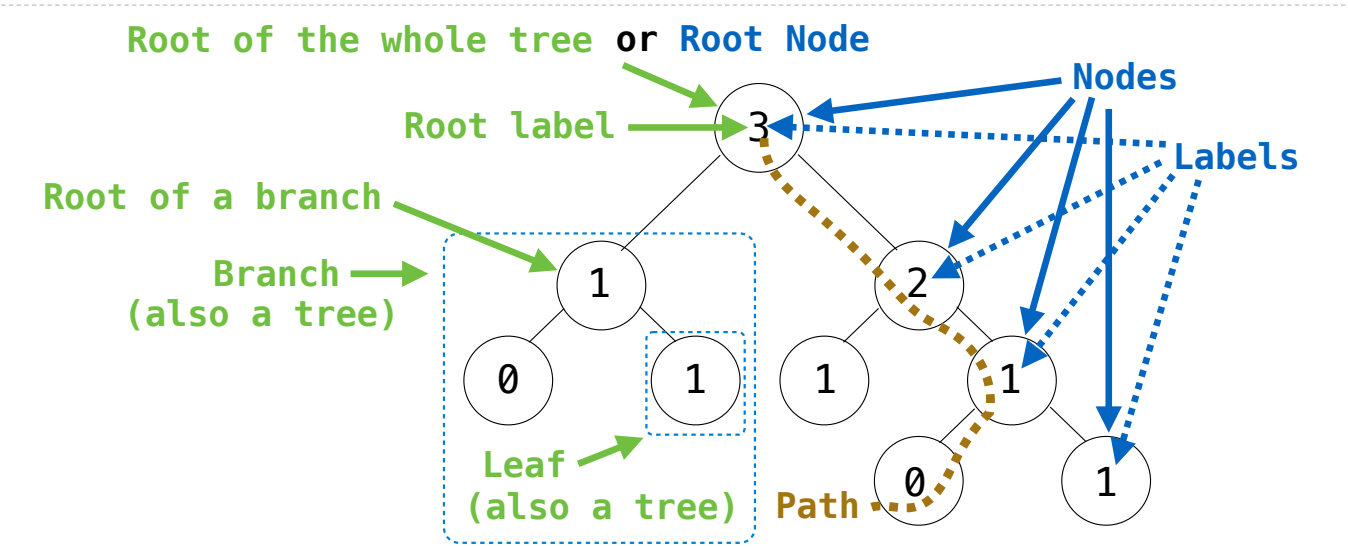

**Recursive description (wooden trees):**  A **tree** has a **root label** and a list of **branches**  Each **branch** is a **tree** A **tree** with zero **branches** is called a **leaf**  A **tree** starts at the **root**

**Relative description (family trees):**  Each location in a tree is called a **node** Each **node** has a **label** that can be any value One node can be the **parent**/**child** of another The top node is the **root node**

*People often refer to labels by their locations: "each parent is the sum of its children"*

Using the Tree Abstraction

For a tree t, you can **only**:

•Get the label for the root of the tree: label(t)

•Get the list of branches for the tree: branches(t)

•Get the branch at index i, which is a tree: branches(t) [i]

•Determine whether the tree is a leaf: is\_leaf(t)

•Treat t as a value: return t,  $f(t)$ ,  $[t]$ ,  $s = t$ , etc.

(Demo)

# Implementing the Tree Abstraction

```
def tree(label, branches=[]):
    return [label] + branches
def label(tree): 
     return tree[0] 
def branches(tree): 
     return tree[1:]
```
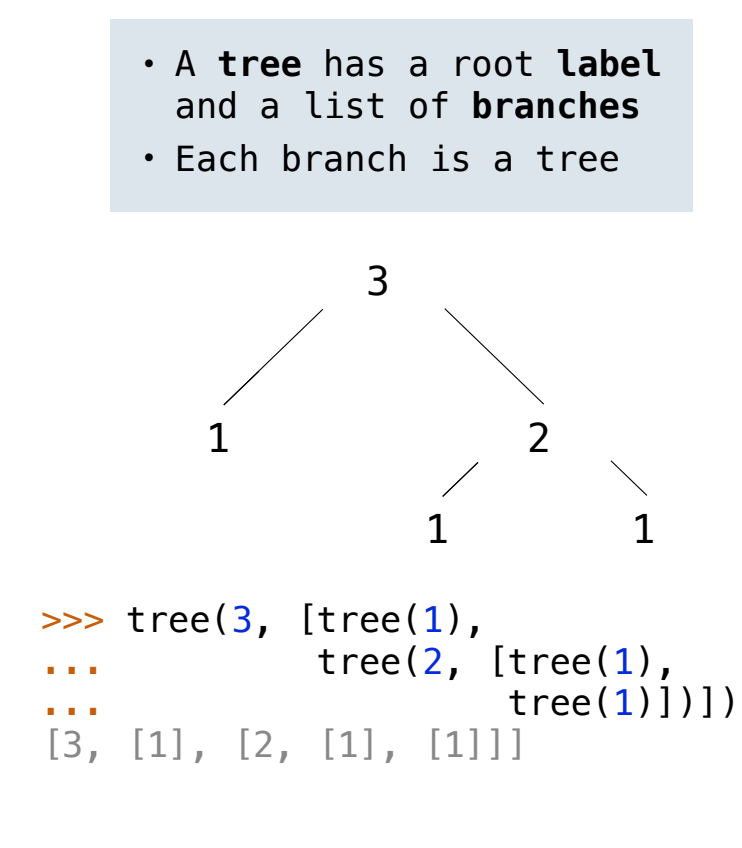

# Implementing the Tree Abstraction

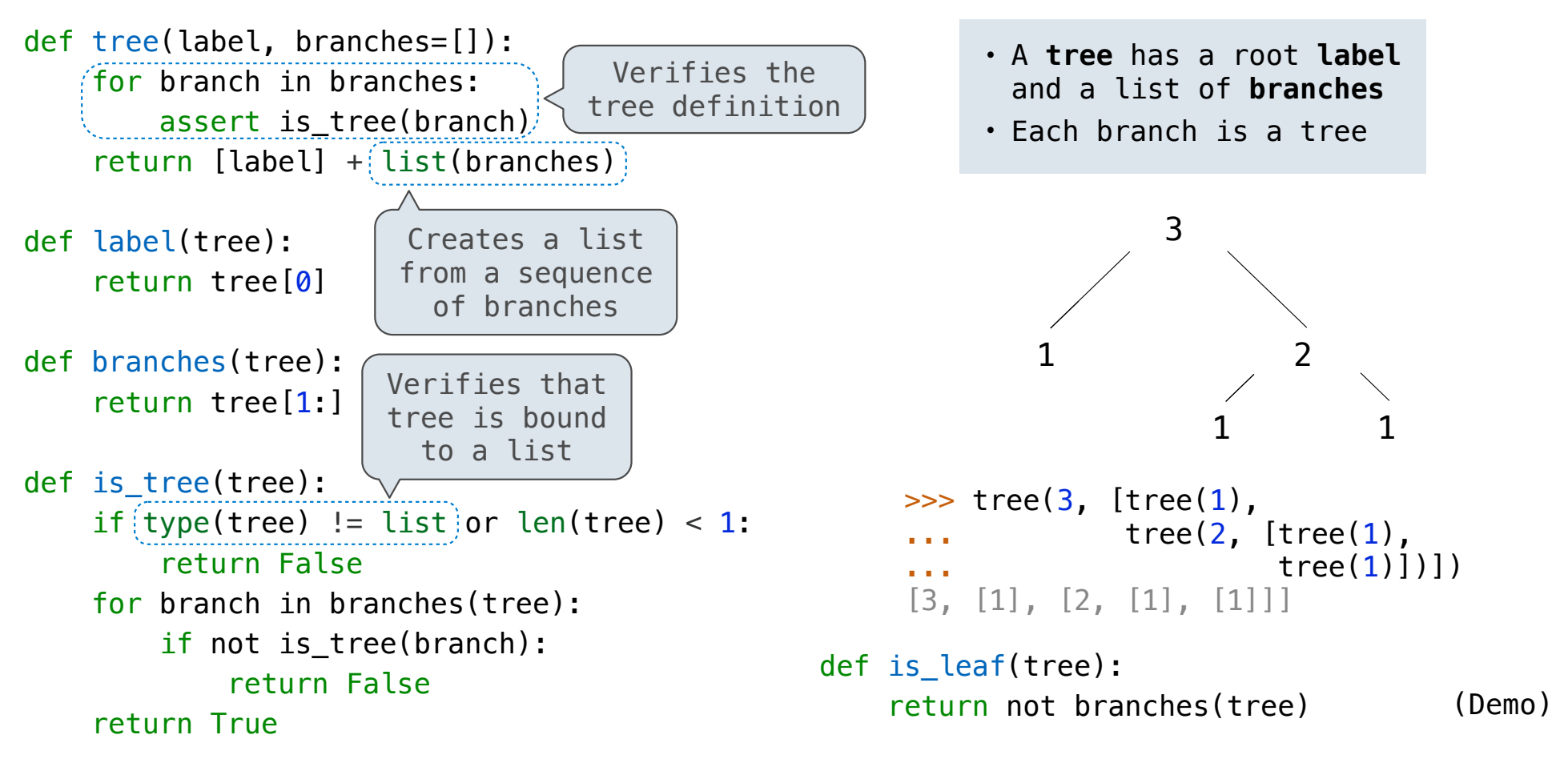

Tree Processing

### Tree Processing Uses Recursion

```
Processing a leaf is often the base case of a tree processing function
```
The recursive case typically makes a recursive call on each branch, then aggregates

```
def count_leaves(t): 
    """Count the leaves of a tree."""
     if is_leaf(t): 
         return 1 
     else: 
        branch counts = [count leaves(b) for b in branches(t)] return sum(branch_counts)
```
# Writing Recursive Functions

Make sure you can answer the following before you start writing code:

- What recursive calls will you make?
- What type of values do they return?
- What do the possible return values mean?
- How can you use those return values to complete your implementation?

# Example: Largest Label

```
Processing a leaf is often the base case of a tree processing function
```
The recursive case typically makes a recursive call on each branch, then aggregates

```
def largest_label(t): 
     """Return the largest label in tree t."""
      if is_leaf(t): 
return label(t)
      else: 
return \frac{\text{max}}{\text{max}}([\frac{\text{largest\_label(b)}{\text{for b in branches(t)]}} + \frac{\text{label(t)}}{\text{if the time}}
```
# Example: Largest Label

```
Processing a leaf is often the base case of a tree processing function
```
The recursive case typically makes a recursive call on each branch, then aggregates

```
def above_root(t): 
     """Print all the labels of t that are larger than the root label."""
     def process(u): 
if \underbrace{\text{label(u)} > \text{label(t)}}.print(_label(u)_)
for b in branches(\frac{u}{v}):
             process(b) 
     process(t)
```